**This is an example PDF. It looks like your PDF Reader is working properly.**

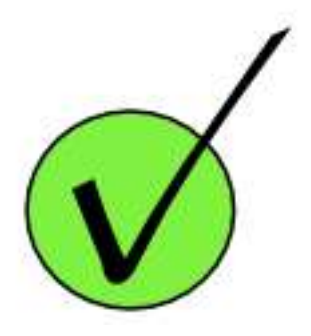